# **DELDUCAPRINT®**

## **Come preparare un file corretto Pvc Adesivi**

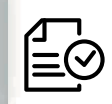

Forniamo di seguito alcune indicazioni che posso essere utili a creare un file idoneo e pronto per la stampa. **Consigliamo di scaricare il template dal sito, dopo aver scelto la misura.**

#### **1 Formato del file:**

Elaboriamo sia file formato PDF (non protetti da password), che TIF (in unico livello) e JPG.

#### **2 I colori:**

Tutti i file inviati devono essere in CMYK (ciano, magenta, giallo, nero) con profilo colore incorporato Fogra 39. Le immagini inviate con modalità colore RGB o con colori PANTONE (tinte piatte) saranno convertite in CMYK con un profilo di separazione standard.

#### **3 Orientamento del formato:**

L'orientamento del formato del file deve corrispondere alla scelta indicata al momento della compilazione dell'ordine (orizzontale o verticale).

#### **4 Risoluzione:**

La risoluzione ottimale consigliata dei file per la stampa degli adesivi è di 200 dpi. N.B. Il valore di dpi (o la risoluzione) si intende espresso in pixel/pollice e non pixel/centimetro.

#### **5 Informazioni aggiuntive**

Il tratto minimo stampabile è di 0,5 pt. I documenti non devono comprendere segni di rifilo, messa a registro e altro.

#### **6 Pannelizzazione**

Ogni materiale ha una propria dimensione massima di stampa su pezzo unico. Se il tuo prodotto eccede queste dimensioni verrà pannellizzato. Al momento dell'ordine, per i materiali che lo prevedono, il nostro sito ti avvisa quando il prodotto non verrà consegnato in pezzo unico.

#### **6 Margini e abbondanza**

Il file relativo al lavoro, va impostato in scala 1:1. La distanza dei testi dal bordo di taglio dovrà essere di 5 cm.

#### **6 Taglio sagomato**

In caso di taglio sagomato è necessario che il pdf **contenga sia la grafica che il tracciato di taglio.**

#### **Esempio posizionamento testi**

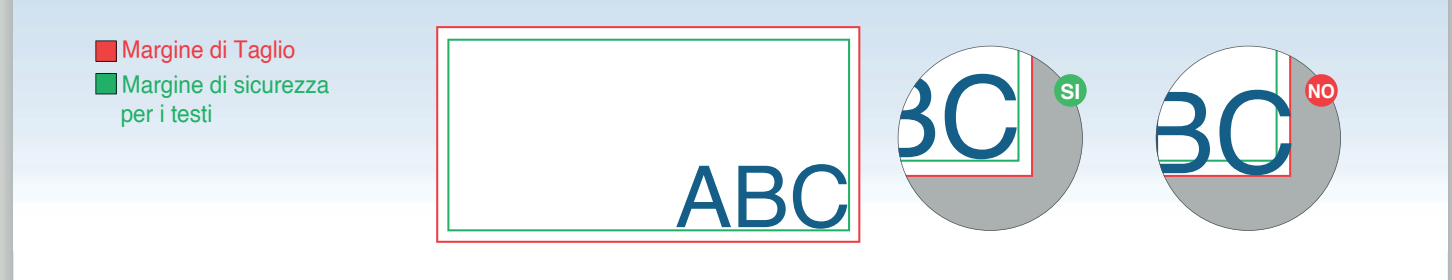

#### **Esempio Taglio Adesivi**

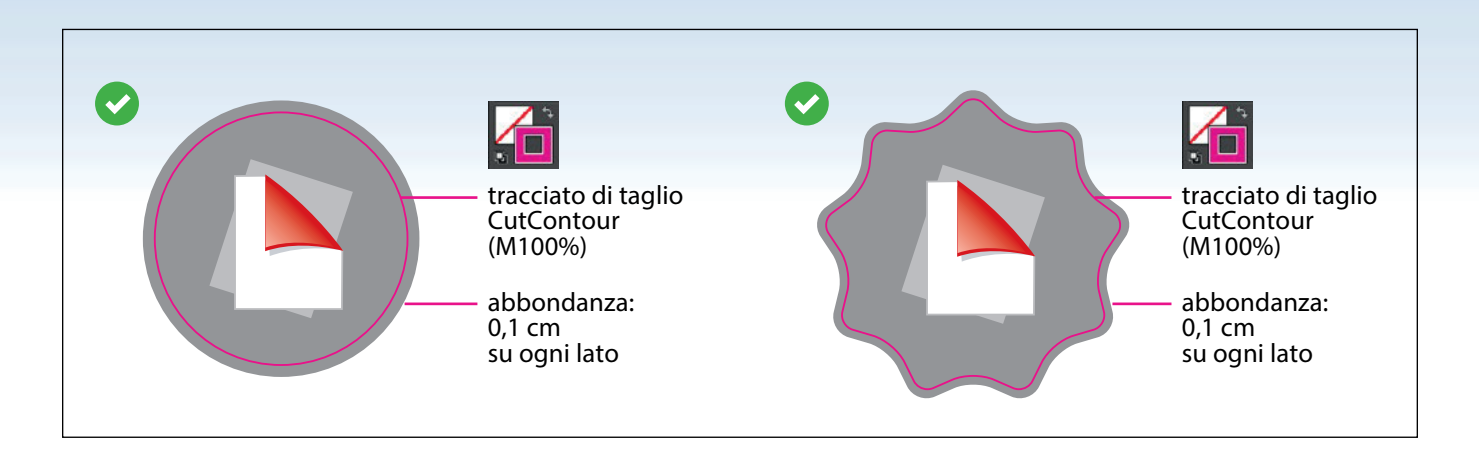

### **\*Non creare sagome troppo complesse**

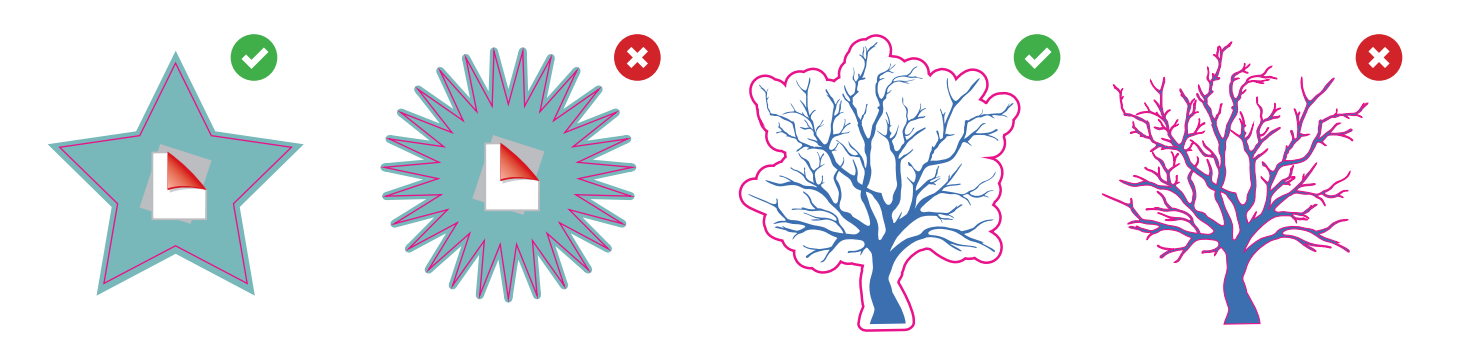

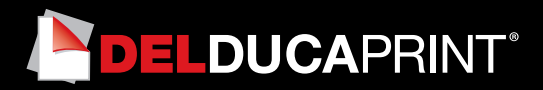

#### **File corretto**

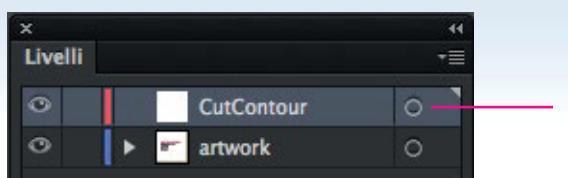

**Livello CutContour**

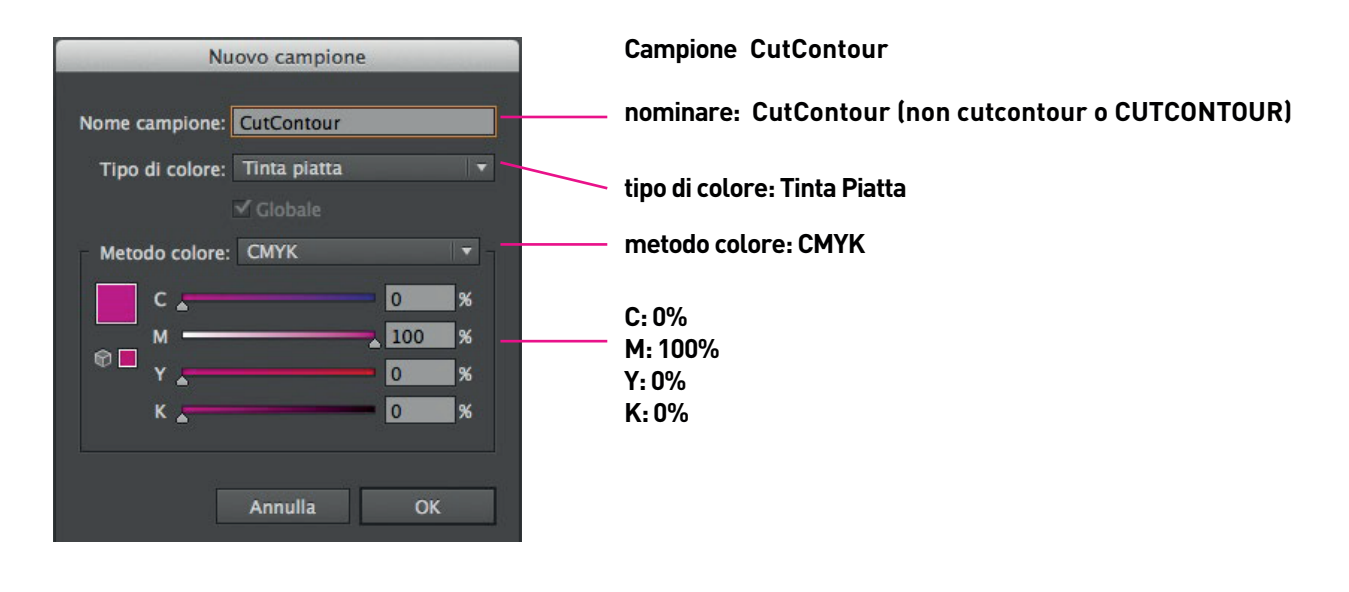

**Colore traccia CutContour**

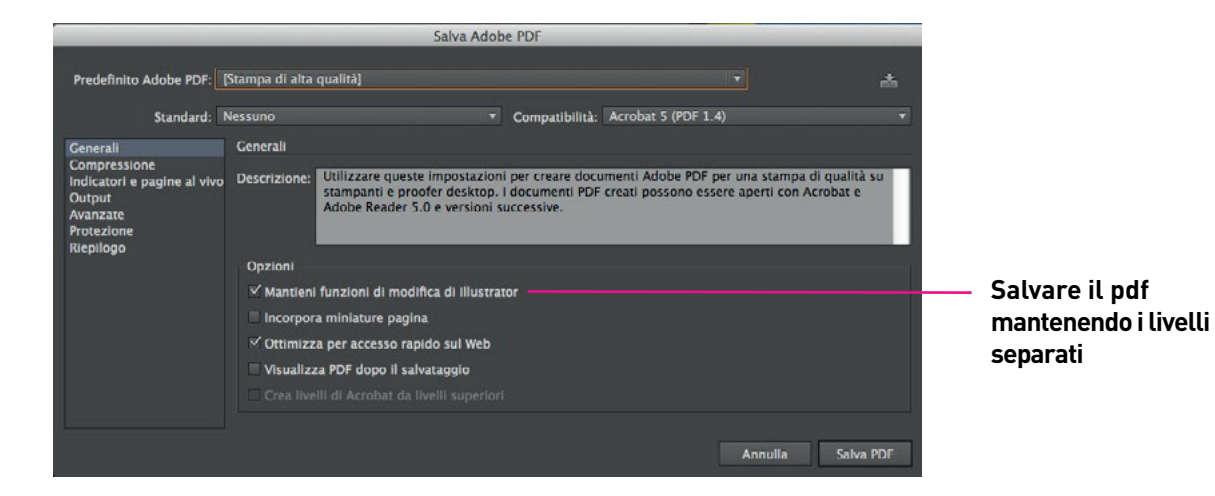